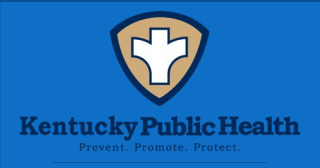

## **Employee Learning and Development Program**

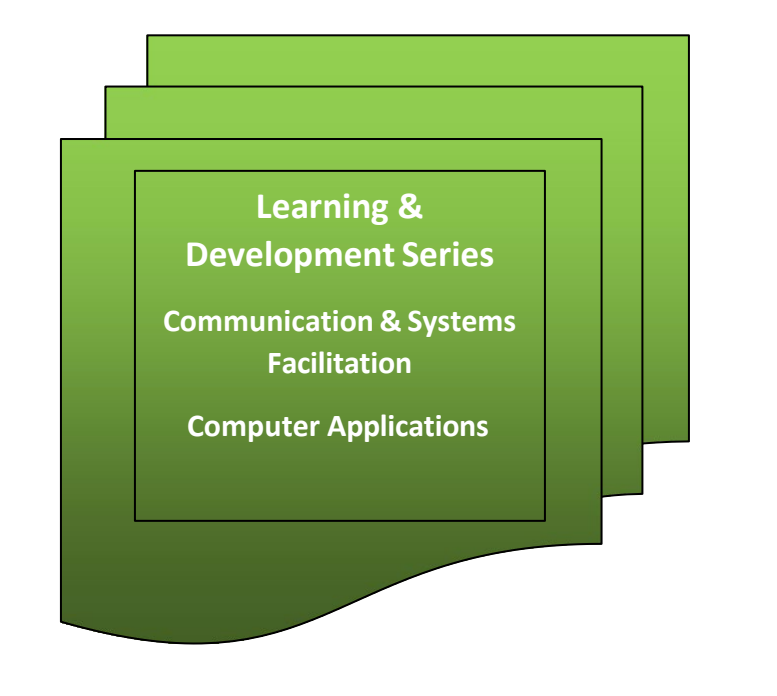

Upon completing a "Learning Series", scan the QR Code to fill out the Learning Series Verification Form.

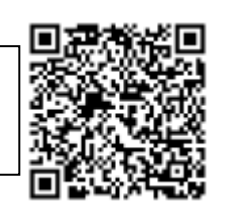

- The Employee Learning and Development Program (ELD) provides Kentucky Department for Public Health (KDPH) employees incentivized continuous learning opportunities.
- The goal of the ELD is to build a diverse, competent, and confident public health workforce.
- The ELD provides learning paths, called Learning Series, that are relevant to foundational and core public health areas.
- Each Learning Series contains 36 hours of coursework within the topic area.
- Upon completion of each learning series, employees will submit [a verification form](https://redcap.link/ELD) to the University Collaboration Coordinator and collect the associated incentive.
- Additional Learning Series will be released periodically and will be published in KDPH newsletters, along with showcasing of employee successes.

## **Learning and Development Series**

## **Communication & Systems Facilitation**

Skills: Communicating, planning, meeting design, time management, active listening, empathy, conflict resolution, record keeping

Related Public Health Foundation Core Competencies:

• Domain 3 - Communication Skills

Communication Skills focus on employing effective communications strategies to convey information and combat misinformation and disinformation; assessing and addressing population literacy, language, and culture; soliciting and using community input; identifying opportunities to communicate data and information; communicating the roles of government, healthcare, and others; facilitating communications; and building trust with communities.

Required Credit Hours: 36 Hours including Core Content and Electives

- Core Content courses are designated by an asterisk. Core Content must be completed.
- Courses without an asterisk are Electives. Choose from the elective courses to complete the Learning Series.

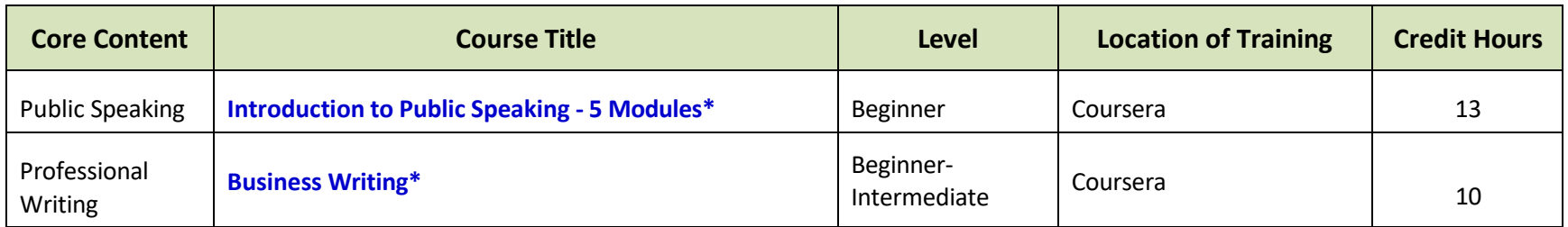

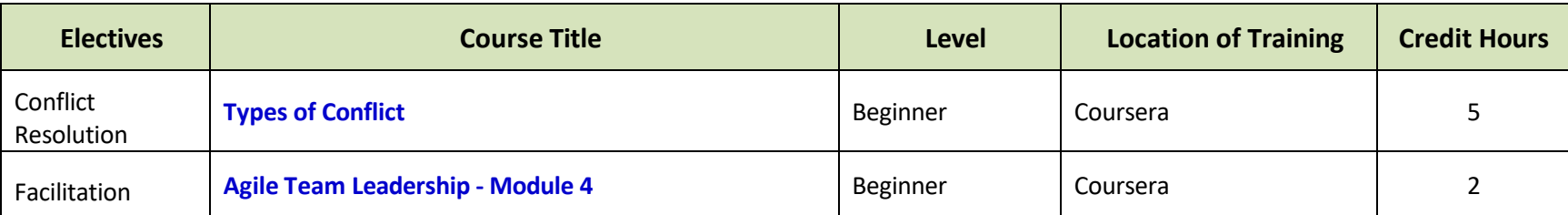

Related Courses:

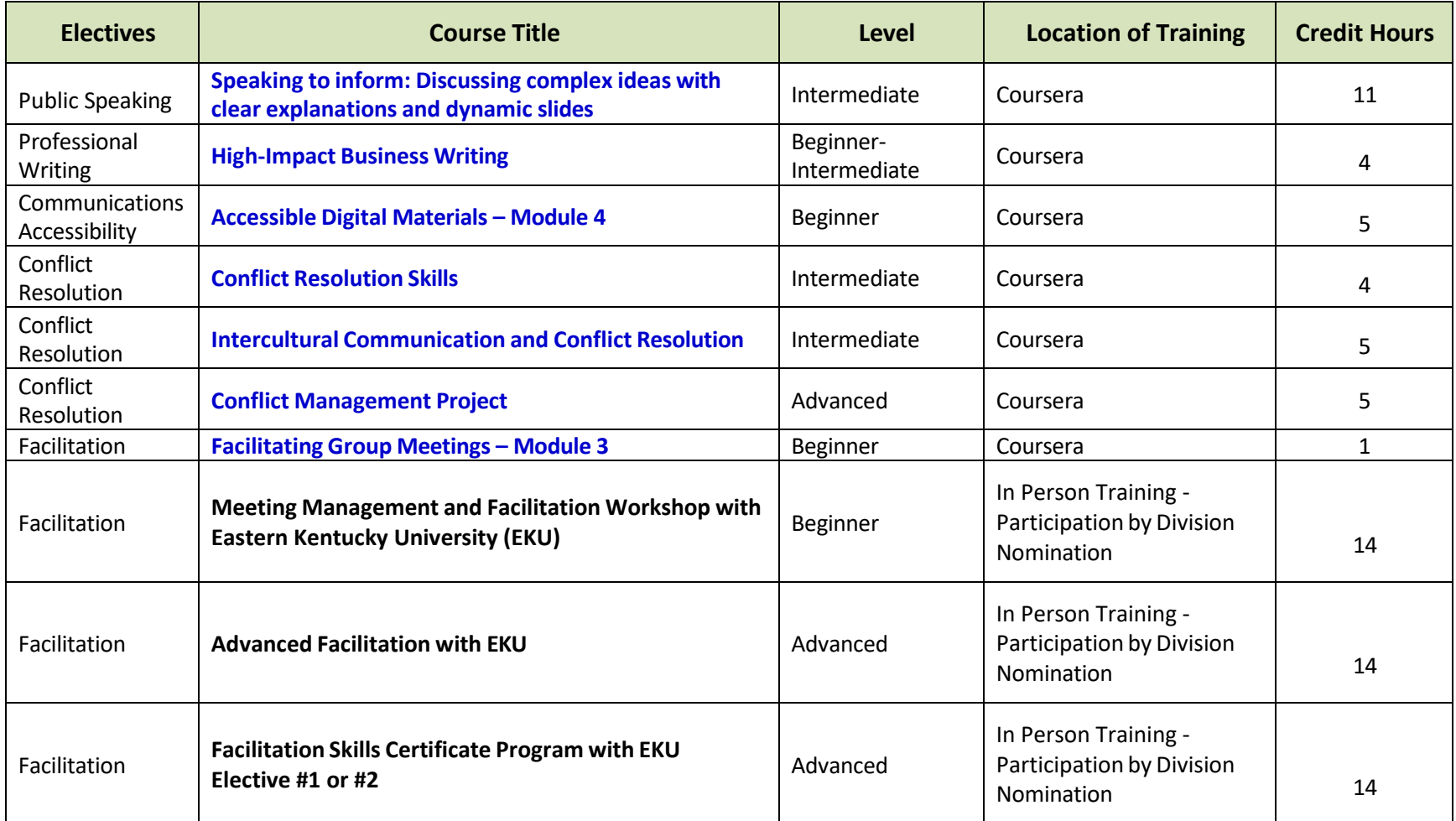

• Content available through Coursera may contain sensitive subjects that should be reviewed at the discretion of the learner.

• *Subject matter may not be reflective of the mission and views of the Kentucky Department for Public Health.*

## **Microsoft 365 Applications**

Skills: Create and edit professional looking documents, spreadsheets and communication tools. Represent data visually. Create and manage presentations.

Related Public Health Foundation Core Competencies:

- Domain 1 Data Analytics & Assessment Skills Data Analytics and Assessment Skills focus on identifying, collecting, and understanding data; employing and evaluating rigorous methods for assessing needs and assets to address community health needs; and using evidence for decision making to improve the health of communities.
- Domain 7 Management and Finance Skills

Management and Finance Skills focus on securing, managing, and engaging human and financial resources; supporting professional development and contingency planning to achieve program and organizational goals using principles of diversity, equity, inclusion, and justice; developing and defending budgets; motivating personnel; evaluating and improving program and organization performance; and establishing and using performance management systems to improve organization performance.

Required Credit Hours: 36 Hours including \*Core Content and Electives

- Core Content courses are designated by an asterisk. Core Content must be completed.
- Courses without an asterisk are Electives. Choose from the elective courses to complete the Learning Series.

Related Courses:

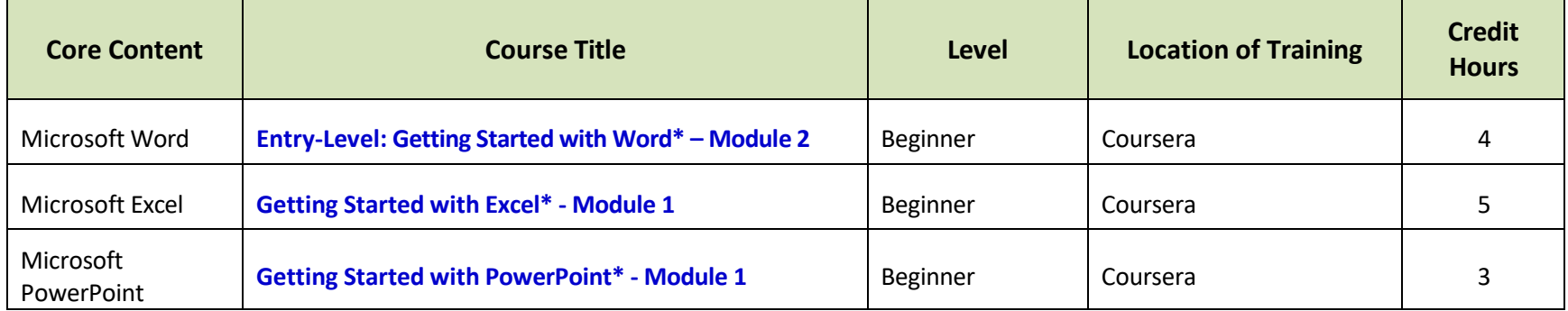

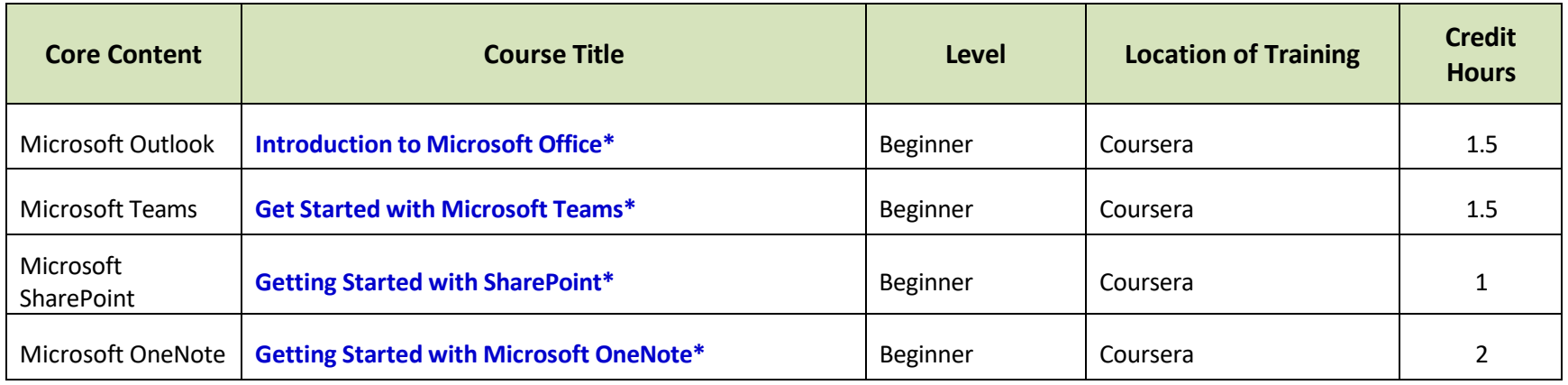

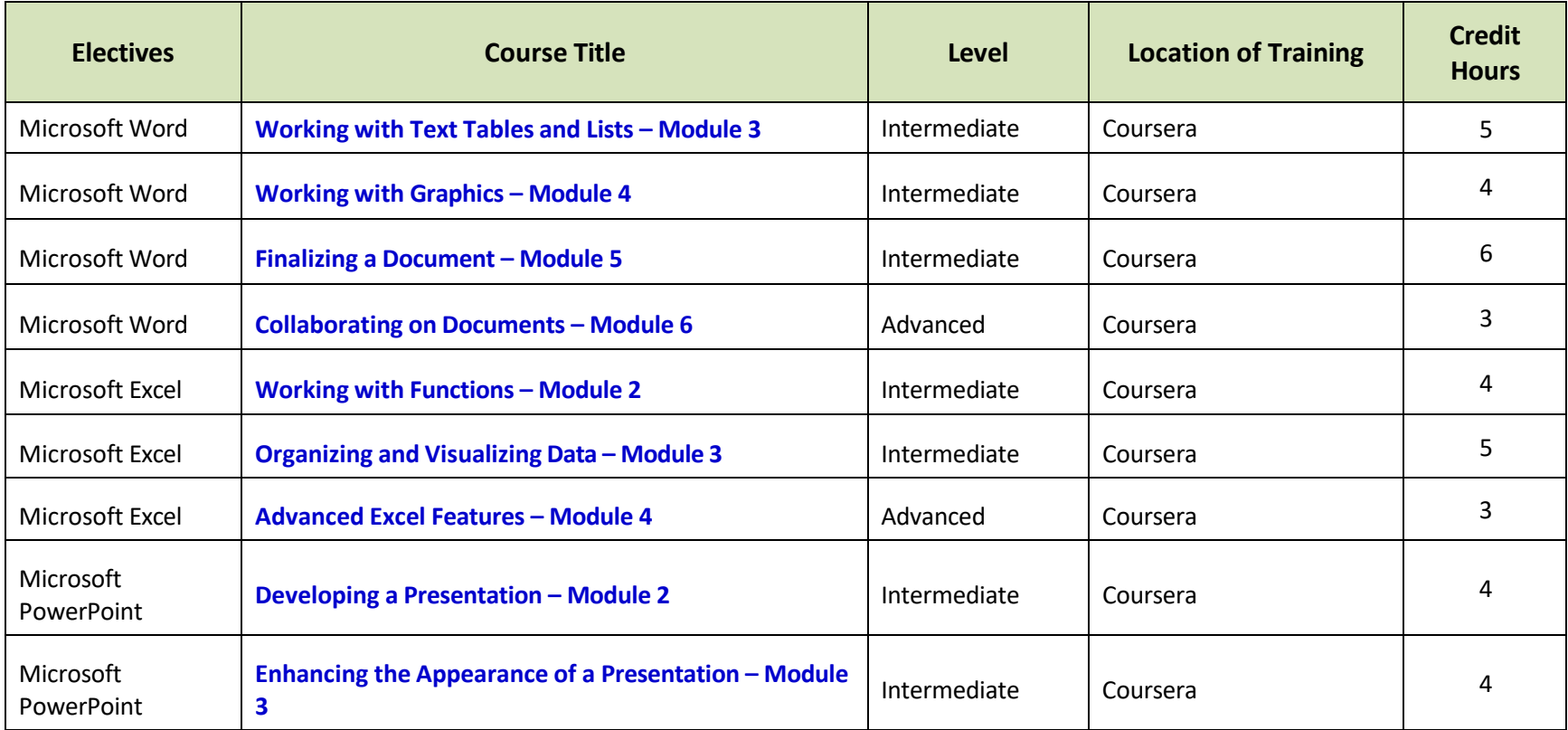

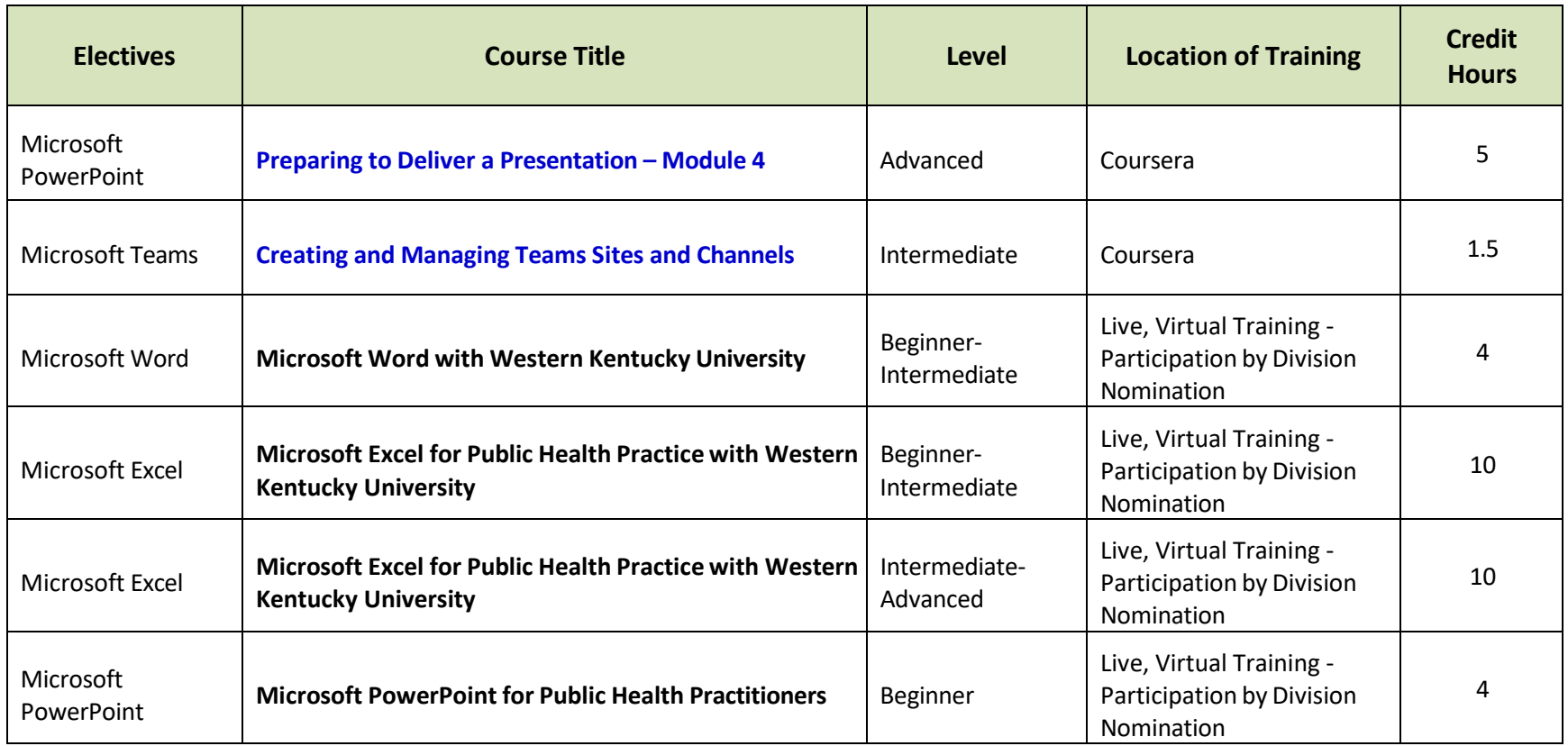

. Content available through Coursera may contain sensitive subjects that should be reviewed at the discretion of the learner.

• Subject matter may not be reflective of the mission and views of the Kentucky Department for Public Health.